# POST system - action importconfig

## **REST API Method: POST /rest/system?action=importconfig**

This action imports a configuration file into a SBC Edge system.

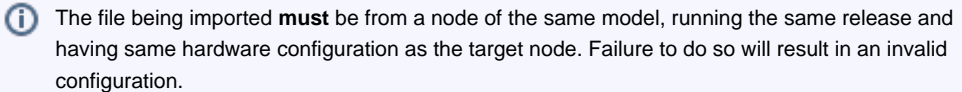

If the action fails, a set of Application Status Error Codes will be returned representing all configuration validation errors found in the file and detected by the SBC Edge system. If the action succeeds, the SBC Edge system will automatically reboot.

If the **ConfigMaskUsage** parameter is 0 (cmuKeepMaskedItems), then if the **MaskedItems** pa rameter is empty, all configuration data will be imported **using the following default masked resources**:

- **system** [resource](https://support.sonus.net/display/UXAPIDOC/Resource+-+system)
- **[telcods1port](https://support.sonus.net/display/UXAPIDOC/Resource+-+telcods1port)** resource
- **[ethernetport](https://support.sonus.net/display/UXAPIDOC/Resource+-+ethernetport)** resource
- **[logicalinterface](https://support.sonus.net/display/UXAPIDOC/Resource+-+logicalinterface)** resource
- **[staticiproute](https://support.sonus.net/display/UXAPIDOC/Resource+-+staticiproute)** resource
- **[staticipv6route](https://support.sonus.net/display/UXAPIDOC/Resource+-+staticipv6route)** resource
- **[staticarp](https://support.sonus.net/display/UXAPIDOC/Resource+-+staticarp)** resource
- **•** [siplocalauthentry](https://support.sonus.net/display/UXAPIDOC/Resource+-+siplocalauthentry) resource
	- The [parent resource](https://support.sonus.net/display/UXAPIDOC/Resource+-+siplocalauthtable) will be imported empty
- **•** [sipremoteauthentry](https://support.sonus.net/display/UXAPIDOC/Resource+-+sipremoteauthentry) resource
	- The [parent resource](https://support.sonus.net/display/UXAPIDOC/Resource+-+sipremoteauthtable) will be imported empty
- **•** [sipregistrantentry](https://support.sonus.net/display/UXAPIDOC/Resource+-+sipregistrantentry) resource
	- The [parent resource](https://support.sonus.net/display/UXAPIDOC/Resource+-+sipcontactregistrant) will be imported empty
- **[certificate](https://support.sonus.net/display/UXAPIDOC/Resource+-+certificate)** resource
	- Only the SBC Edge node's own certificate with instance ID 1
- **vlan** [resource](https://support.sonus.net/display/UXAPIDOC/Resource+-+vlan)
- **acltable** [resource](https://support.sonus.net/display/UXAPIDOC/Resource+-+acltable)
- **aclrule** [resource](https://support.sonus.net/display/UXAPIDOC/Resource+-+aclrule)
- **[sbaconfig](https://support.sonus.net/display/UXAPIDOC/Resource+-+sbaconfig)** resource
- **[linkmonitor](https://support.sonus.net/display/UXAPIDOC/Resource+-+linkmonitor)** resource
- **[ipsectunnel](https://support.sonus.net/display/UXAPIDOC/Resource+-+ipsectunnel)** resource
- **[natinterface](https://support.sonus.net/display/UXAPIDOC/Resource+-+natinterface)** resource
- **[natportforward](https://support.sonus.net/display/UXAPIDOC/Resource+-+natportforward)** resource

These default masked resources above ensure an imported configuration file (originating from another SBC Edge system) do not overwrite the target system's vital information, namely the Ethernet Port's configuration, Static IP Routes, etc...

⊕ If the **MaskedItems** parameter is sent with resource values, then the default masked resources listed above will not be applied in addition to what you have specified.

#### **URL:**

https://192.168.0.111/rest/system?action=importconfig

#### **HTTP Method**

POST

### **Requires Authentication:**

true

#### **Parameters**

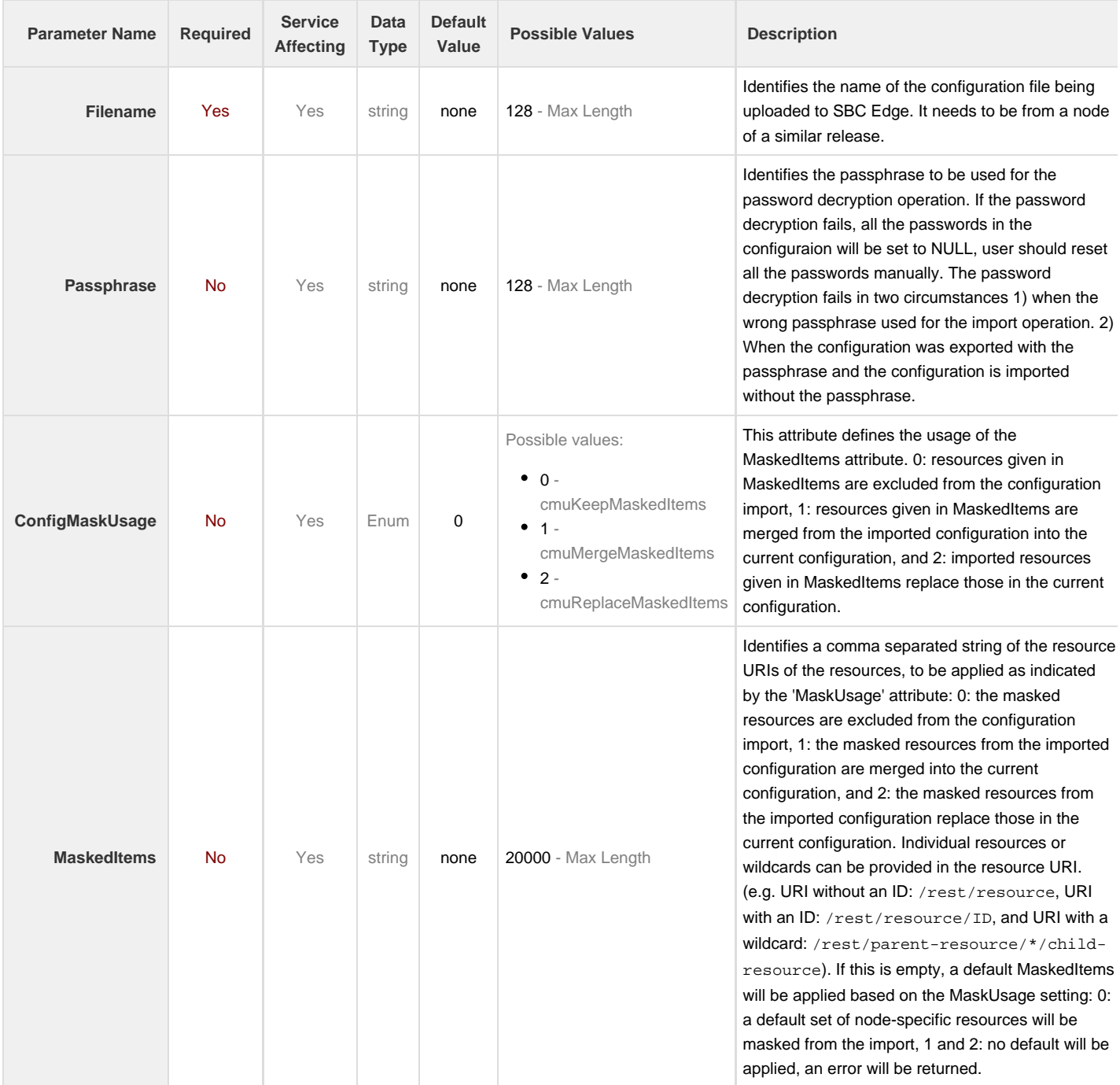